# **Quick Start Guides**

The following page provides quick reference guides, datasheets, and user manuals for devices supported by NocTel.

- Quick Reference Guides: Created by the NocTel support team, these guides provide information on basic functions and features, device diagrams, quick how-to's, and support information.
- Datasheet: Manufacturer's datasheet, gives detailed information about the hardware, functions, and features of the model.
- User Manual: Manufacturers' user manual provides detailed information about the model's functions.

## Polycom Devices

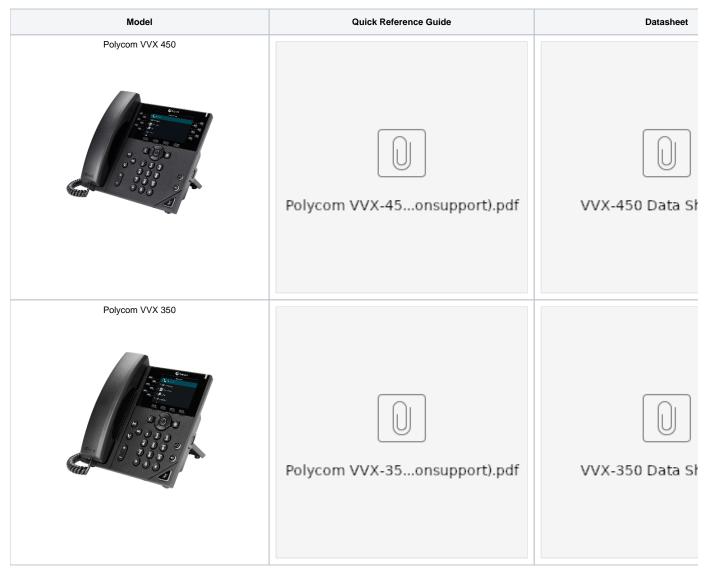

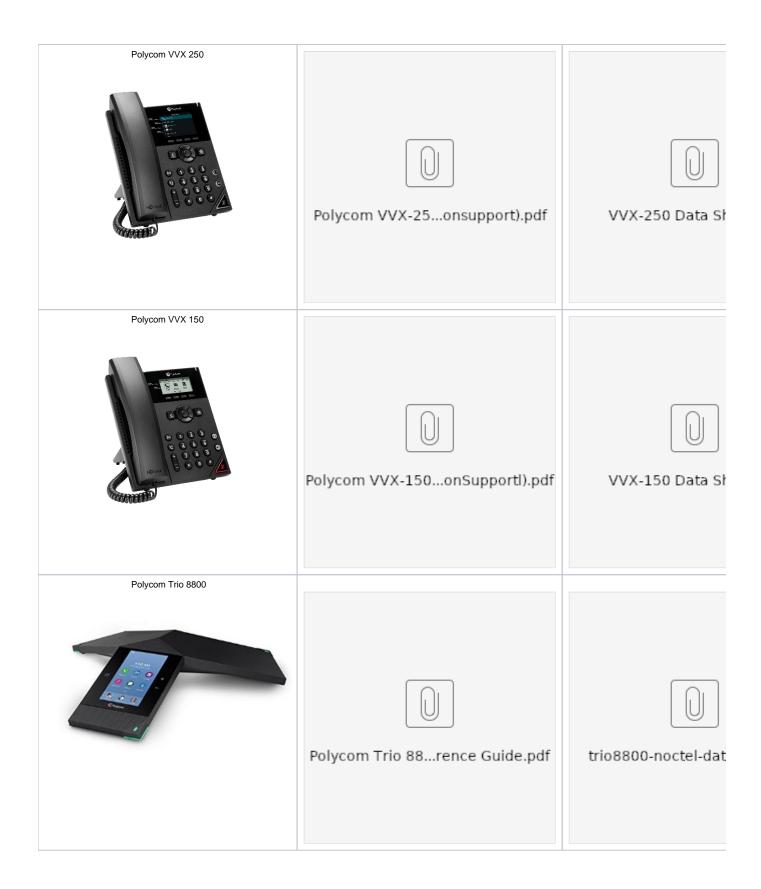

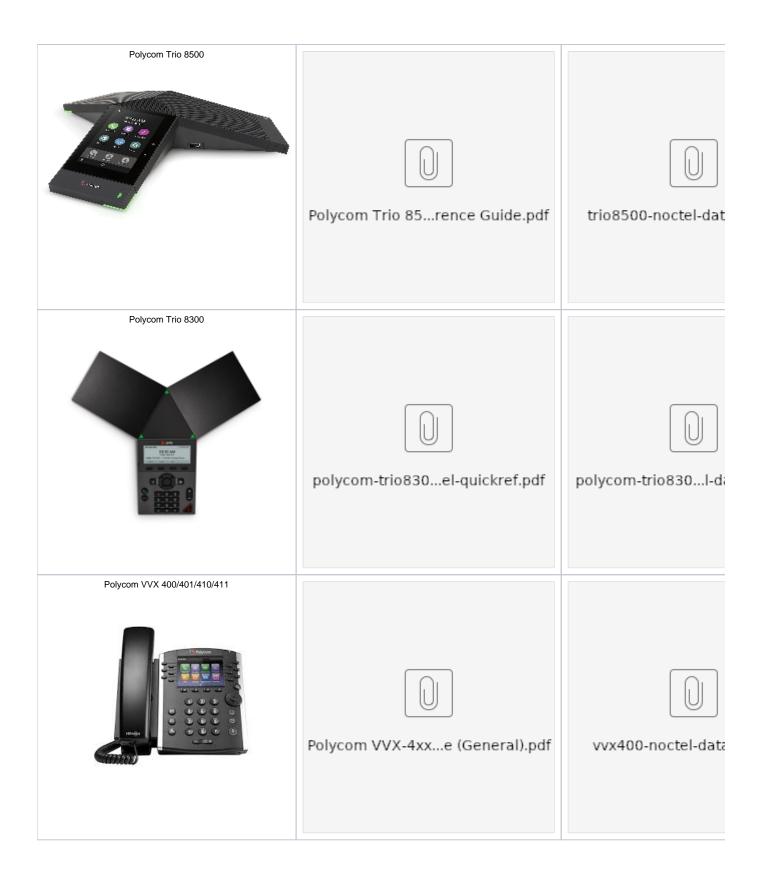

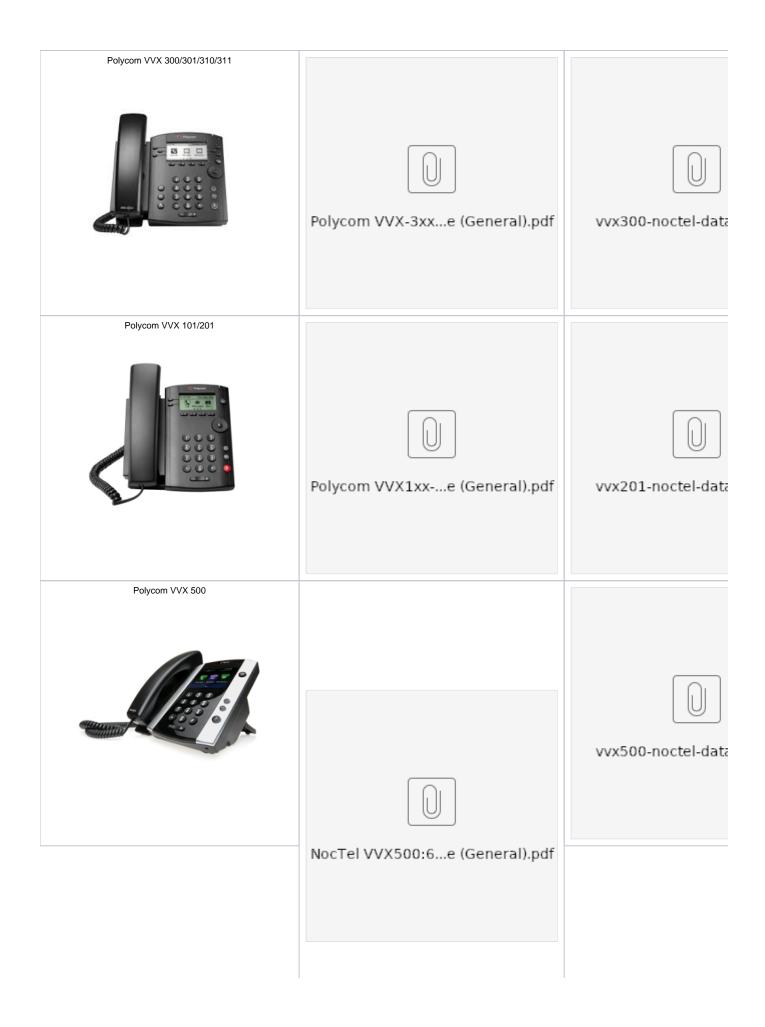

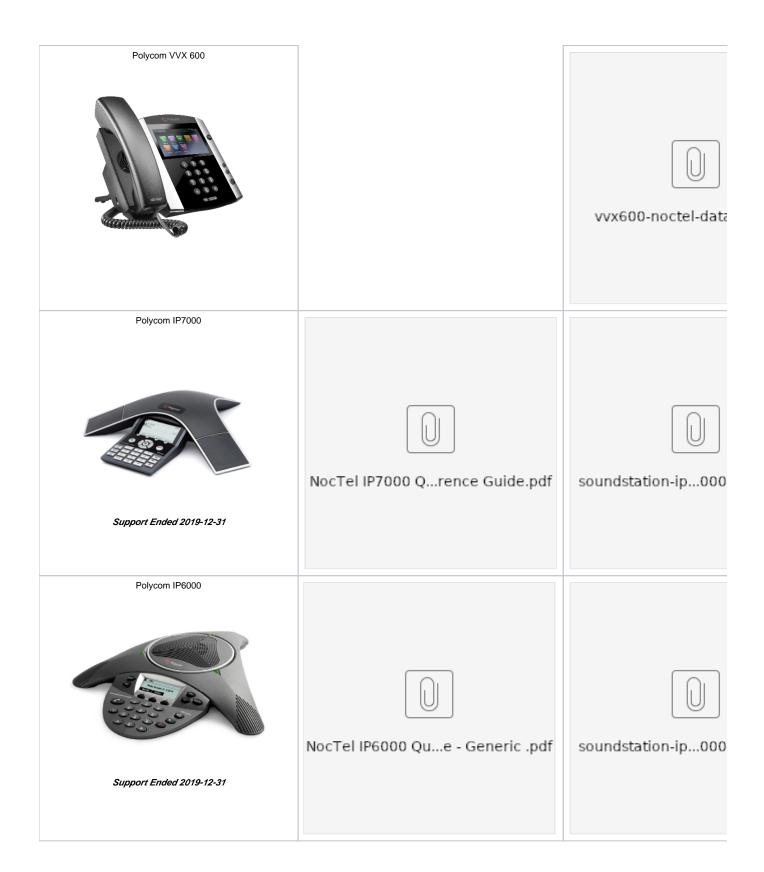

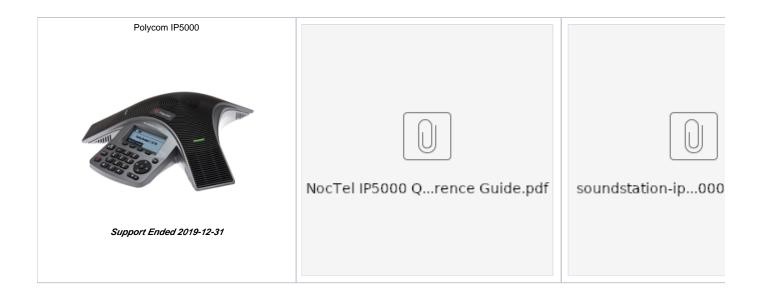

#### NocTel Go Apps

Visit our dedicated Go App Knowledge base for more info

Go2 - iOS Quick Ref Guide

Go2 - Android Quick Ref Guide

#### Linksys Devices

NocTel SPA942 Quick Reference Guide

## For Broadcast

**Telos VX Integration** 

Voicemail

Voicemail Menu Guide

Control Panel User Guide

Control Panel User Guide

# **Related articles**

- Voicemail Setup
- Call Forwarding
- Using a Algo Paging Speaker as a Ringer
- Creating an Auto Attendant
- Quick Start Guides